#### МИНИСТЕРСТВО НАУКИ И ВЫСШЕГО ОБРАЗОВАНИЯ РОССИЙСКОЙ ФЕДЕРАЦИИ федеральное государственное автономное образовательное учреждение высшего образования "САНКТ-ПЕТЕРБУРГСКИЙ ГОСУДАРСТВЕННЫЙ УНИВЕРСИТЕТ АЭРОКОСМИЧЕСКОГО ПРИБОРОСТРОЕНИЯ"

Кафедра № 23

«УТВЕРЖДАЮ» Руководитель направления проф.,д.т.н.,проф. (должность, учетенны, звание) В.П. Ларин (подпись) 19 июня 2020 г.

# РАБОЧАЯ ПРОГРАММА ДИСЦИПЛИНЫ

«Автоматизация конструирования» (Наименование дисциплины)

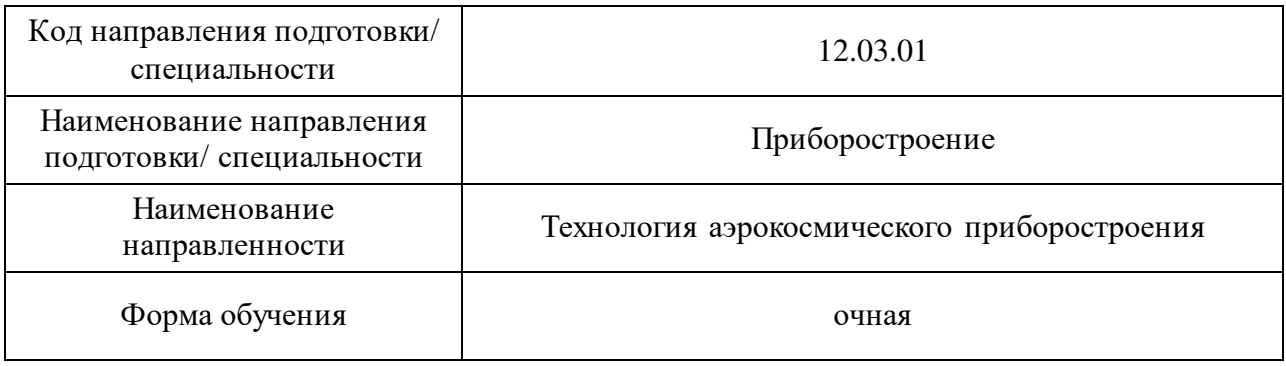

Санкт-Петербург– 2020

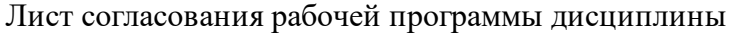

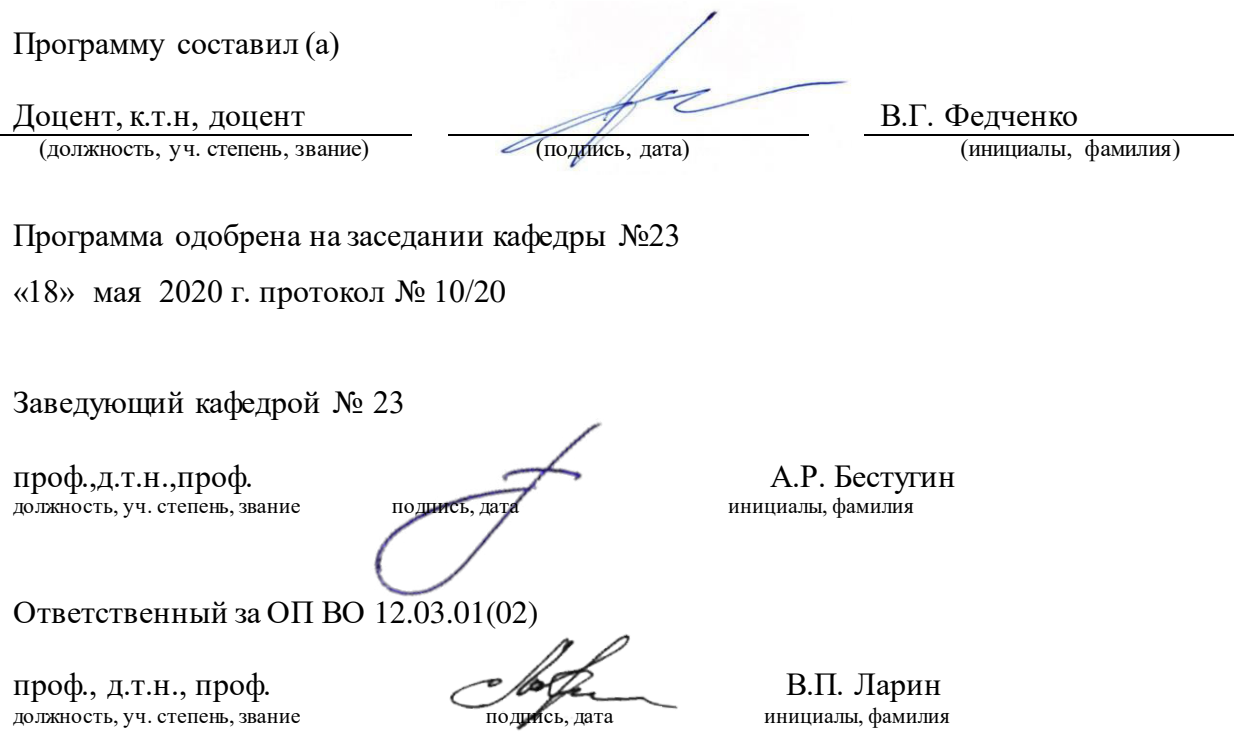

Заместитель директора института № 2 по методической работе

доц., к.т.н., доц.  $\mathbb{C}\mathbb{C}\mathbb{C}\mathbb{C}$  О.Л. Балышева должность, уч. степень, звание должность, уч. степень, звание

#### Аннотация

Дисциплина «Автоматизация конструирования» входит в образовательную программу высшего образования по направлению подготовки/ специальности 12.03.01 «Приборостроение» направленности «Технология аэрокосмического приборостроения». Дисциплина реализуется кафедрой «№23».

Дисциплина нацелена на формирование у выпускника следующих компетенций:

ПК-3 «Способен рассчитывать и проектировать элементы и устройства приборов, основанные на различных физических принципах действия с использованием стандартных средств компьютерного проектирования»

ПК-5 «Способен выполнять математическое моделирование процессов и объектов, проводить измерения и исследования по заданной методике с выбором средств измерений и обработкой результатов на базе стандартных пакетов автоматизированного проектирования и исследований»

ПК-8 «Способен решать задачи и участвовать в технологической подготовке производства приборов различного назначения и принципа действия»

ПК-10 «Готов разрабатывать нормы выработки, технологические нормативы на расход материалов и заготовок»

ПК-12 «Способен выбирать типовое технологическое оснащение с предварительной экономической оценкой, планировать размещение технологического оборудования, техническое оснащение и организацию рабочих мест, расчет производственных мощностей и загрузку оборудования по действующим методикам и нормативам»

Содержание дисциплины охватывает круг вопросов, связанных с получением студентами теоретических знаний и практических навыков по применению современных средств и методов вычислительной техники для решения задач конструирования и технологической подготовки производства электронных средств.

Преподавание дисциплины предусматривает следующие формы организации учебного процесса: лекции, лабораторные работы, самостоятельная работа обучающегося.

Программой дисциплины предусмотрены следующие виды контроля: текущий контроль успеваемости, промежуточная аттестация в форме экзамена.

Программой дисциплины предусмотрены следующие виды контроля: текущий контроль успеваемости, промежуточная аттестация в форме экзамена.

Общая трудоемкость освоения дисциплины составляет 9 зачетных единиц, 324 часа.

Язык обучения по дисциплине «русский »

1. Перечень планируемых результатов обучения по дисциплине

#### 1.1. Цели преподавания дисциплины

Целью дисциплины является изучение теоретических основ автоматизации конструирования и технологической подготовки производства электронный средств. Теоретическая и практическая подготовка будущего бакалавра к созданию, развитию и эксплуатации автоматизированных систем проектирования изделий и технологической подготовки производства. Дисциплина является основной в подготовке к проектноконструкторскому и производственно-технологическому видам профессиональной деятельности бакалавра.

1.2. Дисциплина входит в состав части, формируемой участниками образовательных отношений, образовательной программы высшего образования (далее – ОП ВО).

1.3. Перечень планируемых результатов обучения по дисциплине, соотнесенных с планируемыми результатами освоения ОП ВО.

В результате изучения дисциплины обучающийся должен обладать следующими компетенциями или их частями. Компетенции и индикаторы их достижения приведены в таблице 1.

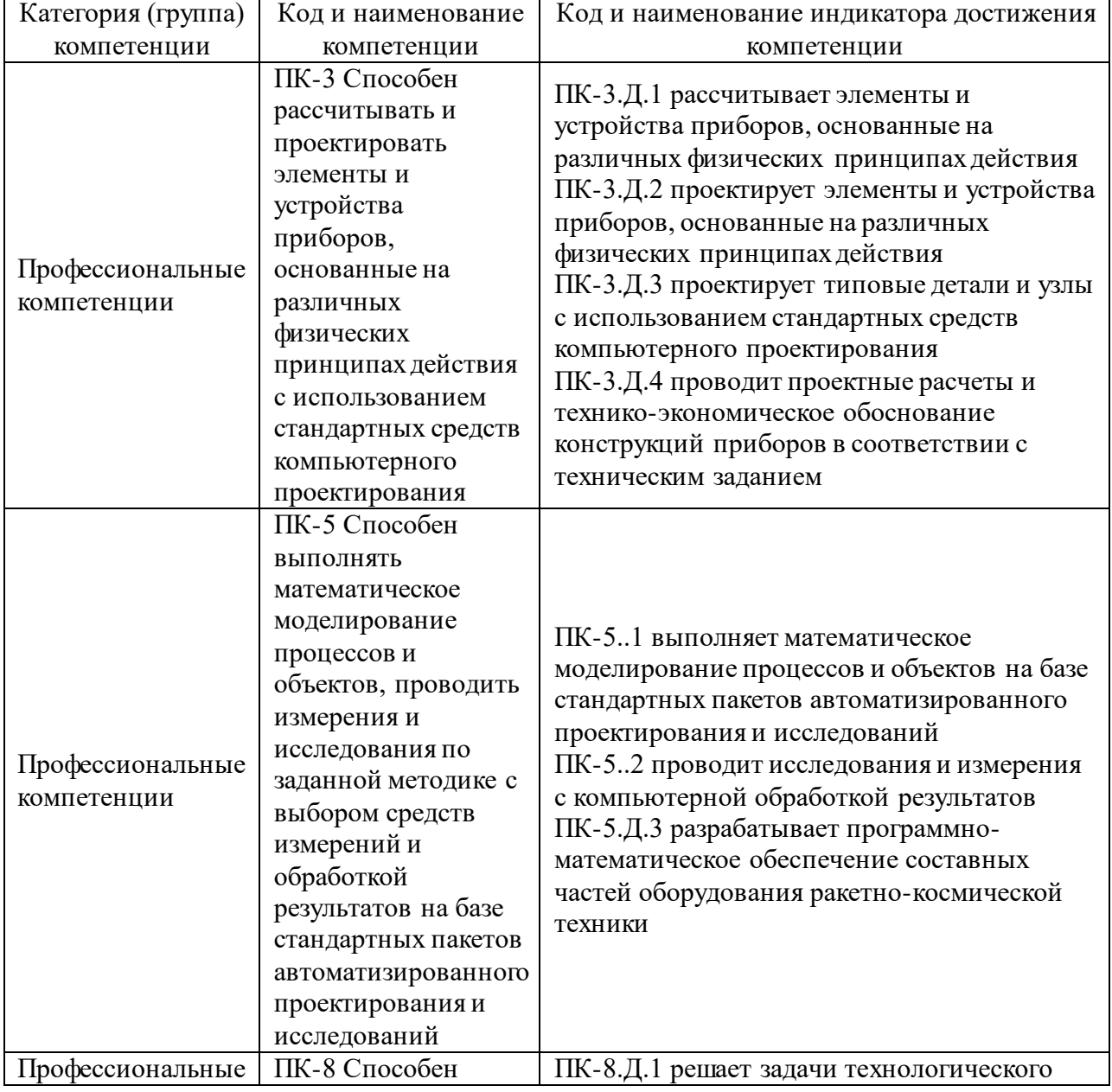

Таблица 1 – Перечень компетенций и индикаторов их достижения

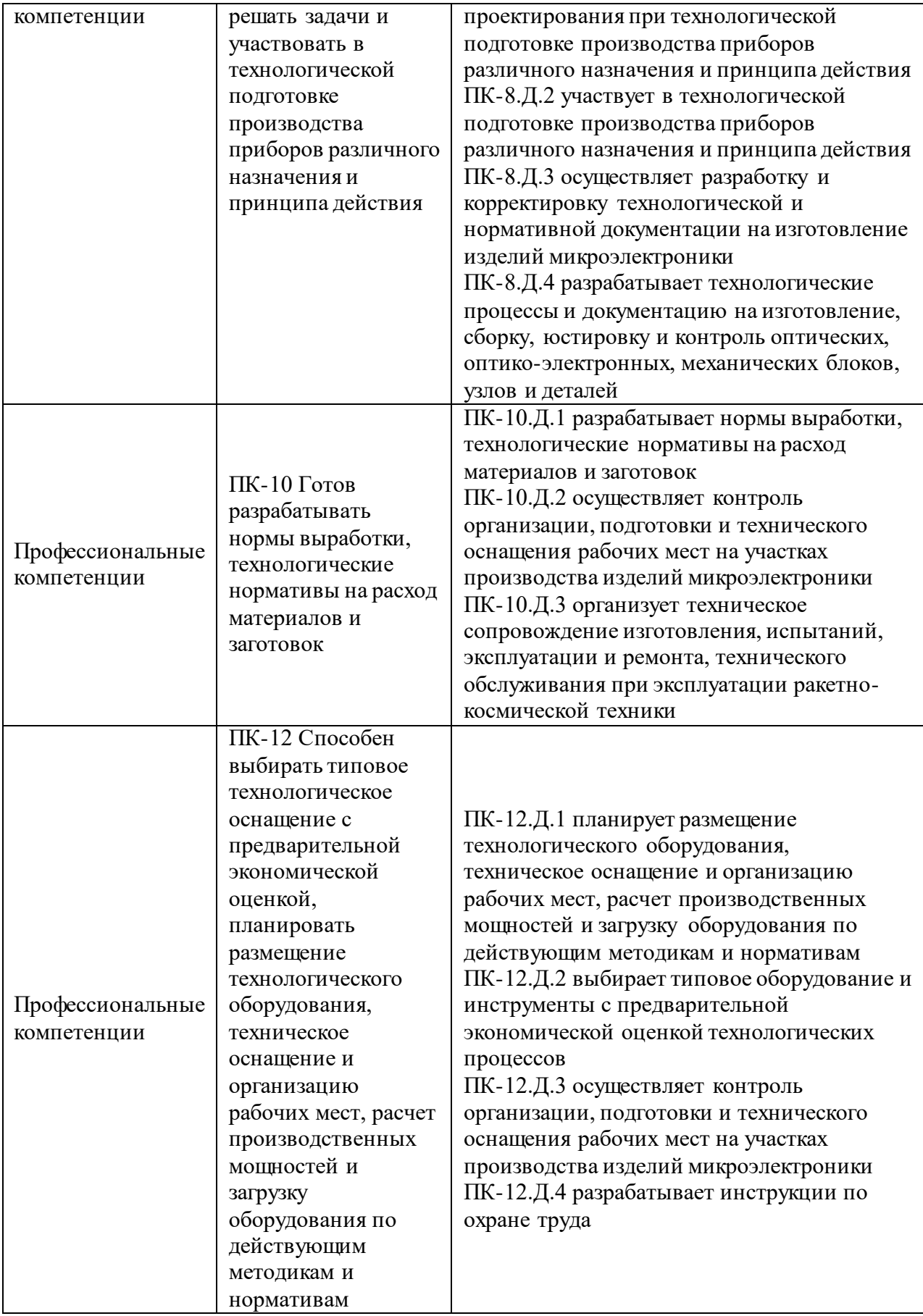

#### 2. Место дисциплины в структуре ОП

Дисциплина базируется на знаниях, ранее приобретенных студентами при изучении следующих дисциплин: «Информатика», «Компьютерные технологии в приборостроении», «Основы проектирования приборов», «Основы технологии приборостроения», «Информационные основы технологического проектирования», «Основы математического моделирования технологических процессов и систем».

Знания, полученные при изучении материала данной дисциплины, имеют как самостоятельное значение, так и используются при изучении конструкторскотехнологических дисциплин профессионального цикла: «Автоматизация технологической подготовки производства», «Автоматизация конструирования», «Основы искусственного интеллекта и экспертных систем»

#### 3. Объем и трудоемкость дисциплины

Данные об общем объеме дисциплины, трудоемкости отдельных видов учебной работы по дисциплине (и распределение этой трудоемкости по семестрам) представлены в таблице 2.

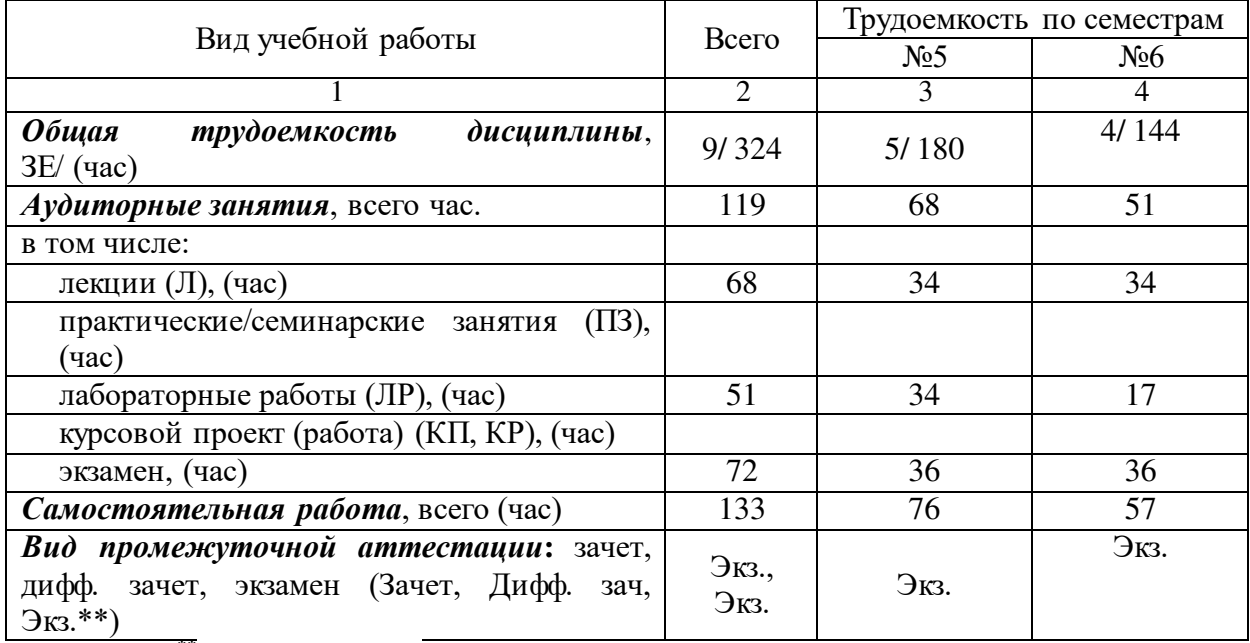

Таблица 2 – Объем и трудоемкость дисциплины

Примечание: **\*\***кандидатский экзамен

#### 4. Содержание дисциплины

4.1. Распределение трудоемкости дисциплины по разделам и видам занятий. Разделы, темы дисциплины и их трудоемкость приведены в таблице 3.

Таблица 3 – Разделы, темы дисциплины, их трудоемкость

| . .<br>Разделы, темы дисциплины                                                | Лекции<br>(час) | 113 (C3)<br>(час) | ЛР<br>(час) | KH<br>(час) | CPC<br>(час) |  |
|--------------------------------------------------------------------------------|-----------------|-------------------|-------------|-------------|--------------|--|
| Семестр 5                                                                      |                 |                   |             |             |              |  |
| Раздел 1. Основы автоматизированного<br>проектирования ЭС                      |                 |                   |             |             |              |  |
| Раздел 2. Системы автоматизированного<br>проектирования. Виды обеспечения САПР |                 |                   |             |             |              |  |

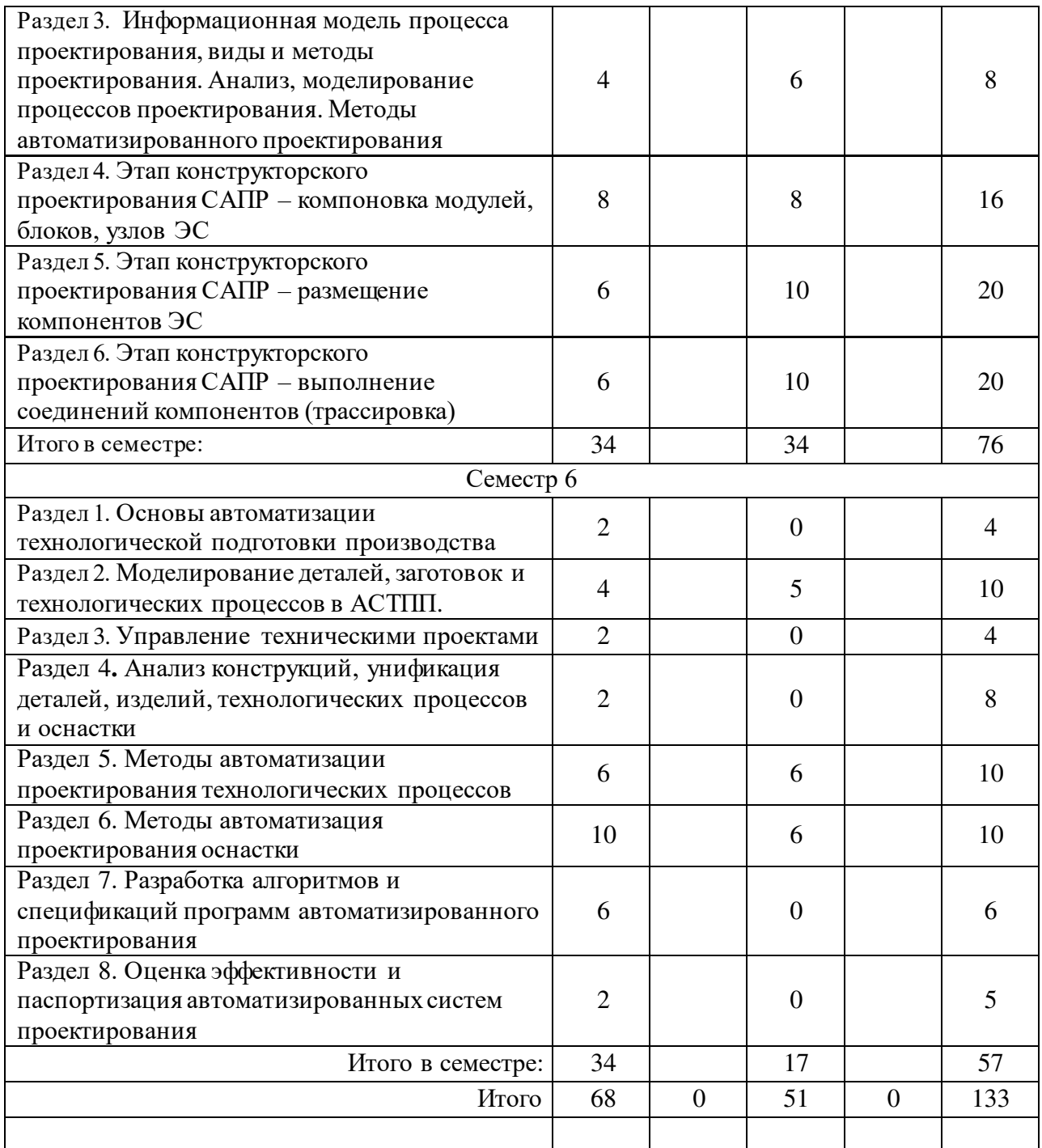

4.2. Содержание разделов и тем лекционных занятий.

Содержание разделов и тем лекционных занятий приведено в таблице 4.

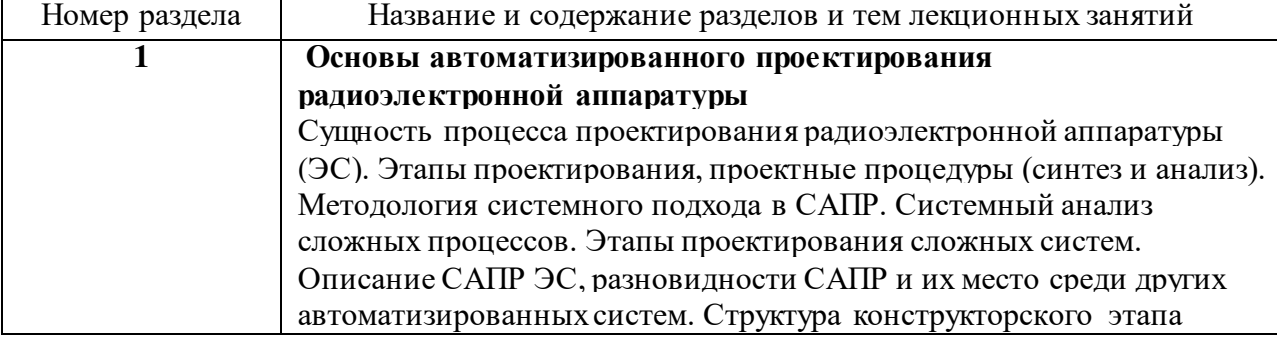

Таблица 4 – Содержание разделов и тем лекционного цикла

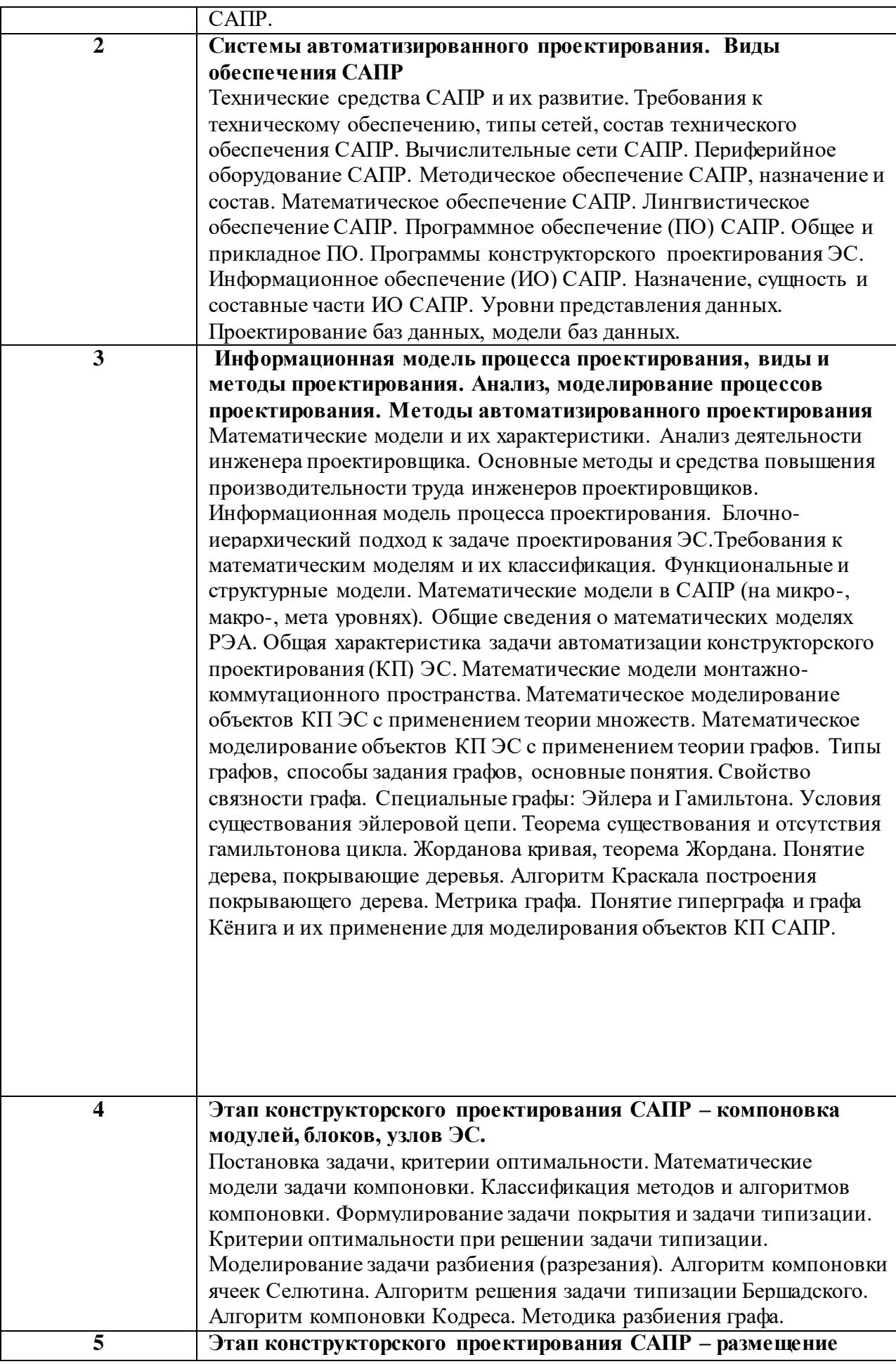

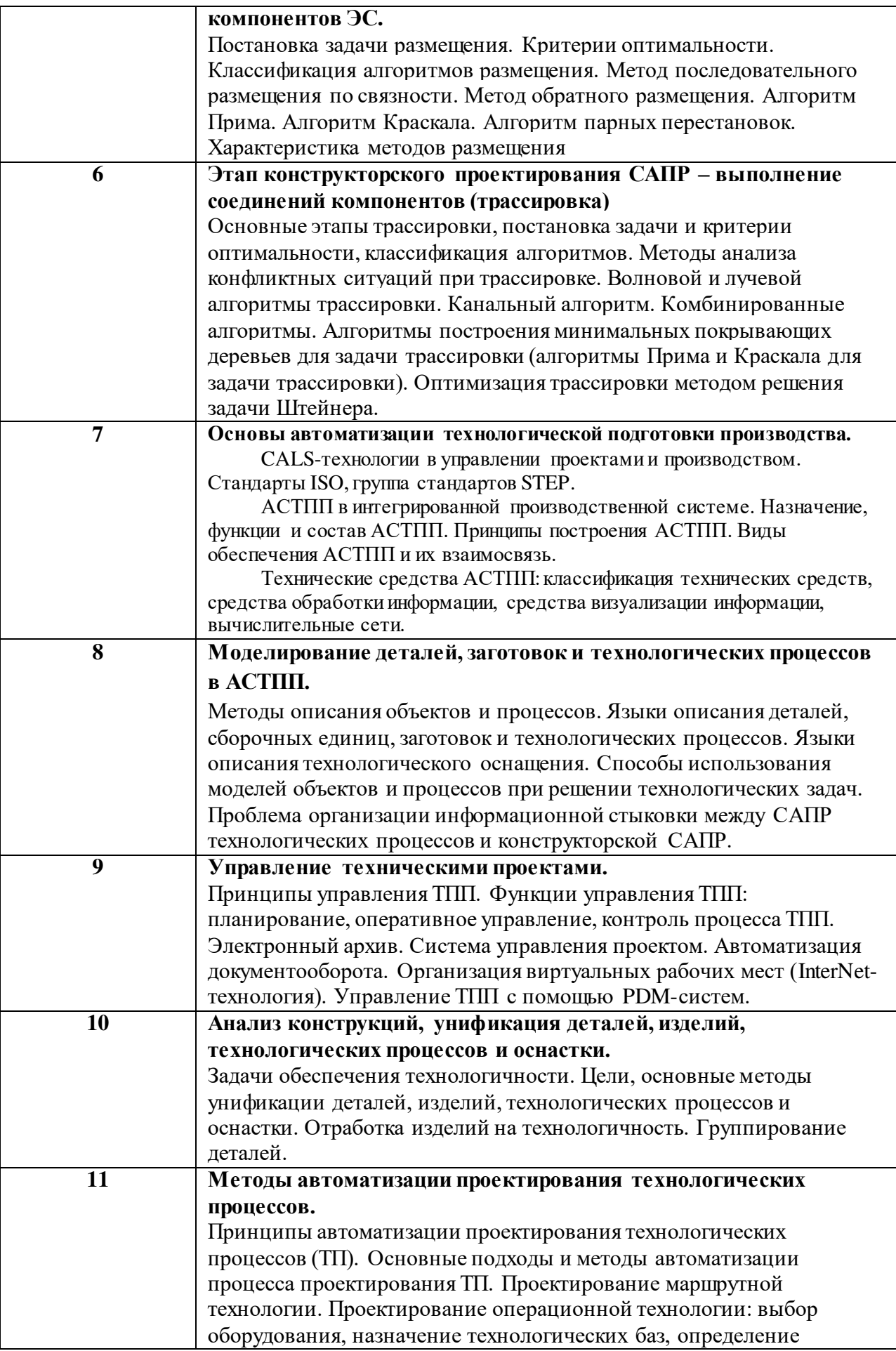

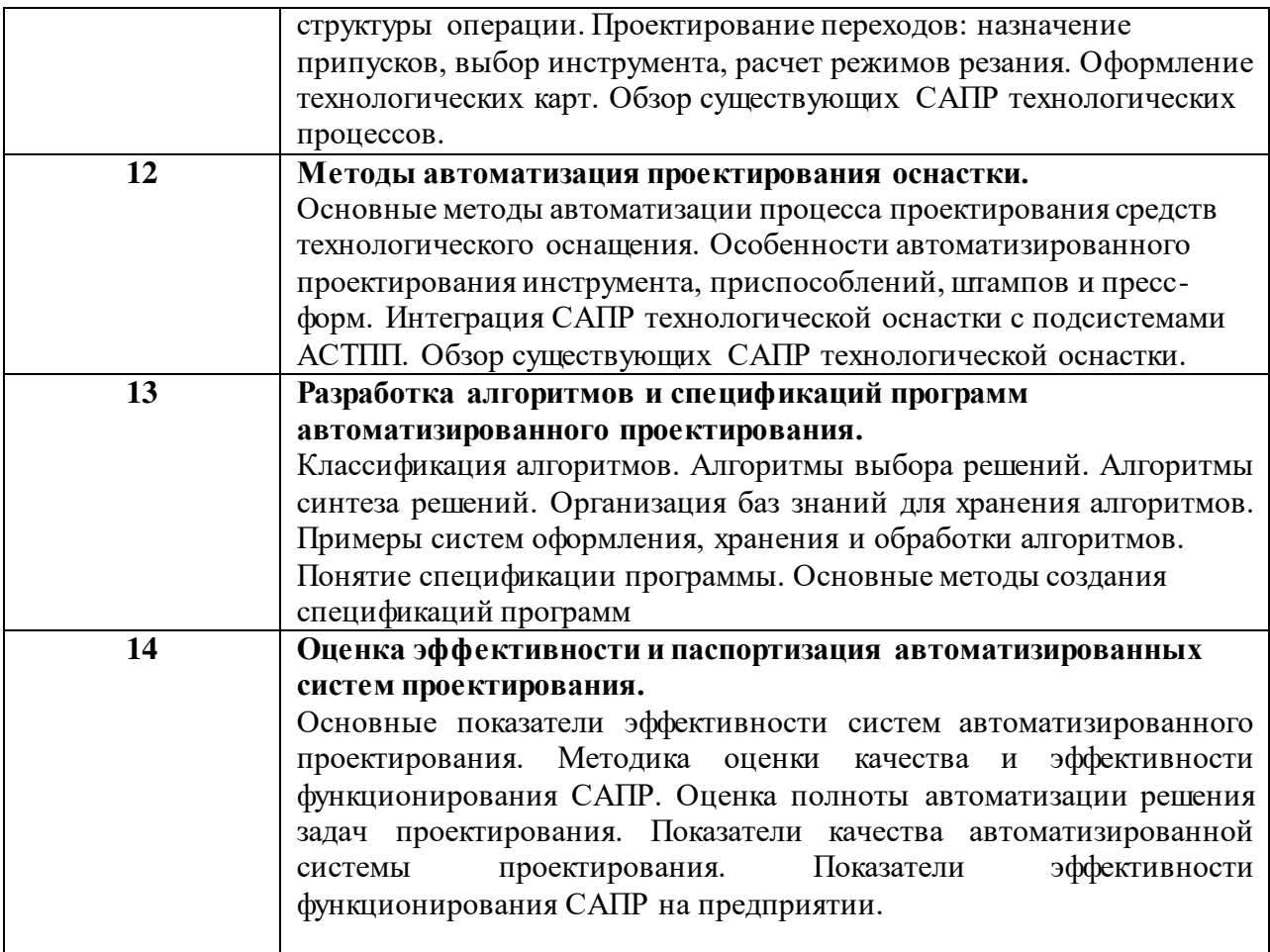

# 4.3. Практические (семинарские) занятия

Темы практических занятий и их трудоемкость приведены в таблице 5. Таблица 5 – Практические занятия и их трудоемкость

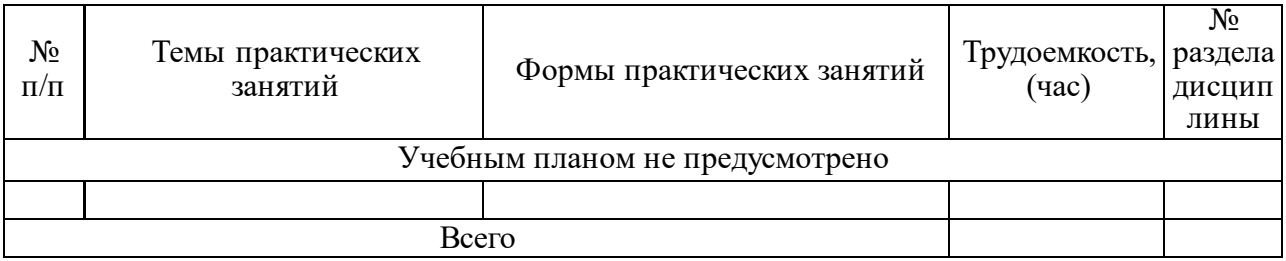

# 4.4. Лабораторные занятия

Темы лабораторных занятий и их трудоемкость приведены в таблице 6.

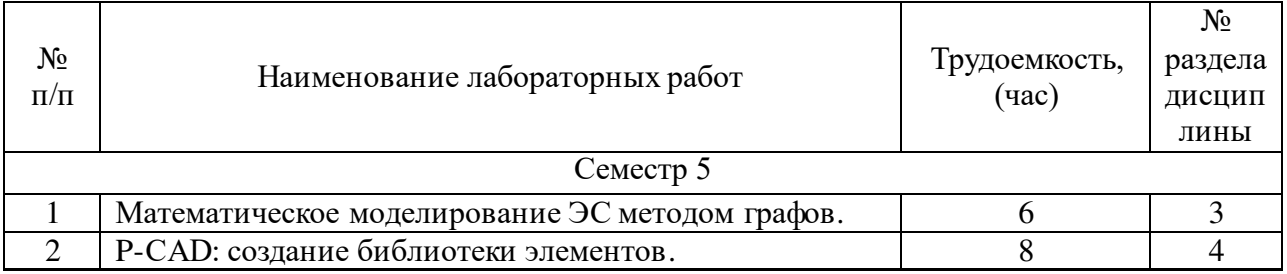

### Таблица 6 – Лабораторные занятия и их трудоемкость

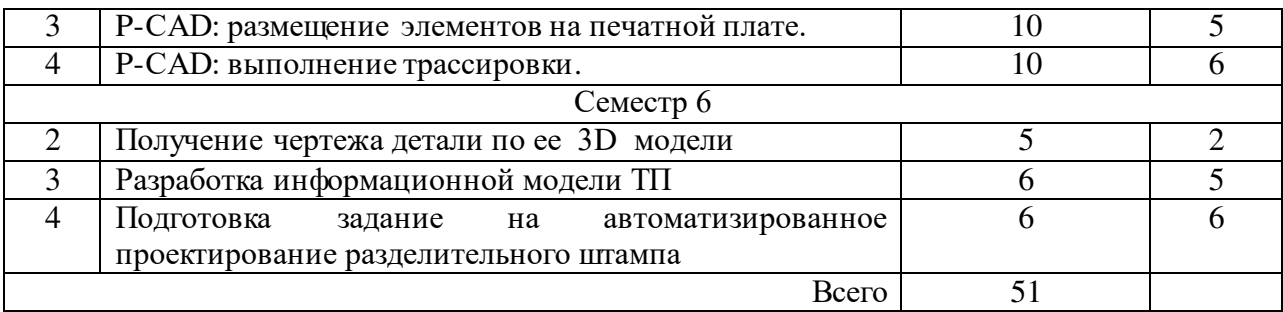

4.5. Курсовое проектирование/ выполнение курсовой работы Учебным планом не предусмотрено

4.6. Самостоятельная работа обучающихся Виды самостоятельной работы и ее трудоемкость приведены в таблице 7.

Таблица 7 – Виды самостоятельной работы и ее трудоемкость

| Вид самостоятельной работы                           | Всего,<br>час | ┎ノ冖<br>Семестр 5, час | Семестр 6, час |  |
|------------------------------------------------------|---------------|-----------------------|----------------|--|
|                                                      | 2             |                       | 4              |  |
| Изучение теоретического материала<br>дисциплины (ТО) |               | 76                    | 57             |  |
| Курсовое проектирование (КП, КР)                     |               |                       |                |  |
| Расчетно-графические задания (РГЗ)                   |               |                       |                |  |
| Выполнение реферата (P)                              |               |                       |                |  |
| Подготовка к текущему контролю                       |               |                       |                |  |
| успеваемости (ТКУ)                                   |               |                       |                |  |
| Домашнее задание (ДЗ)                                |               |                       |                |  |
| Контрольные работы заочников (КРЗ)                   |               |                       |                |  |
| Подготовка к промежуточной                           |               |                       |                |  |
| аттестации (ПА)                                      |               |                       |                |  |
| Bcero:                                               | 133           | 76                    | 57             |  |

5. Перечень учебно-методического обеспечения

для самостоятельной работы обучающихся по дисциплине (модулю)

Учебно-методические материалы для самостоятельной работы обучающихся указаны в п.п. 7-11.

6. Перечень печатных и электронных учебных изданий Перечень печатных и электронных учебных изданий приведен в таблице 8. Таблица 8– Перечень печатных и электронных учебных изданий

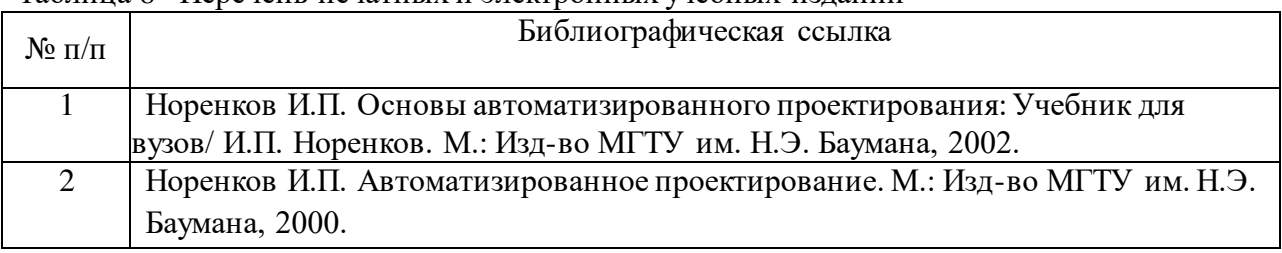

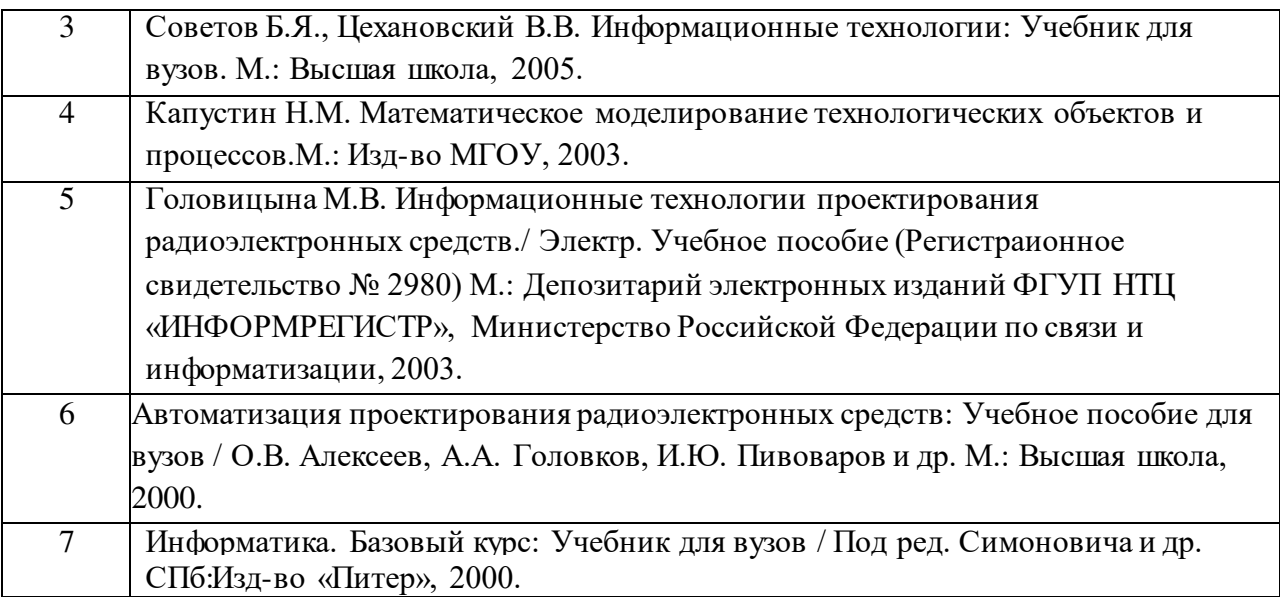

7. Перечень электронных образовательных ресурсов

информационно-телекоммуникационной сети «Интернет»<br>Перечень электронных образовательных ресурсов и информационнотелекоммуникационной сети «Интернет», необходимых для освоения дисциплины приведен в таблице 9.

Таблица 9 – Перечень электронных образовательных ресурсов информационнотелекоммуникационной сети «Интернет»

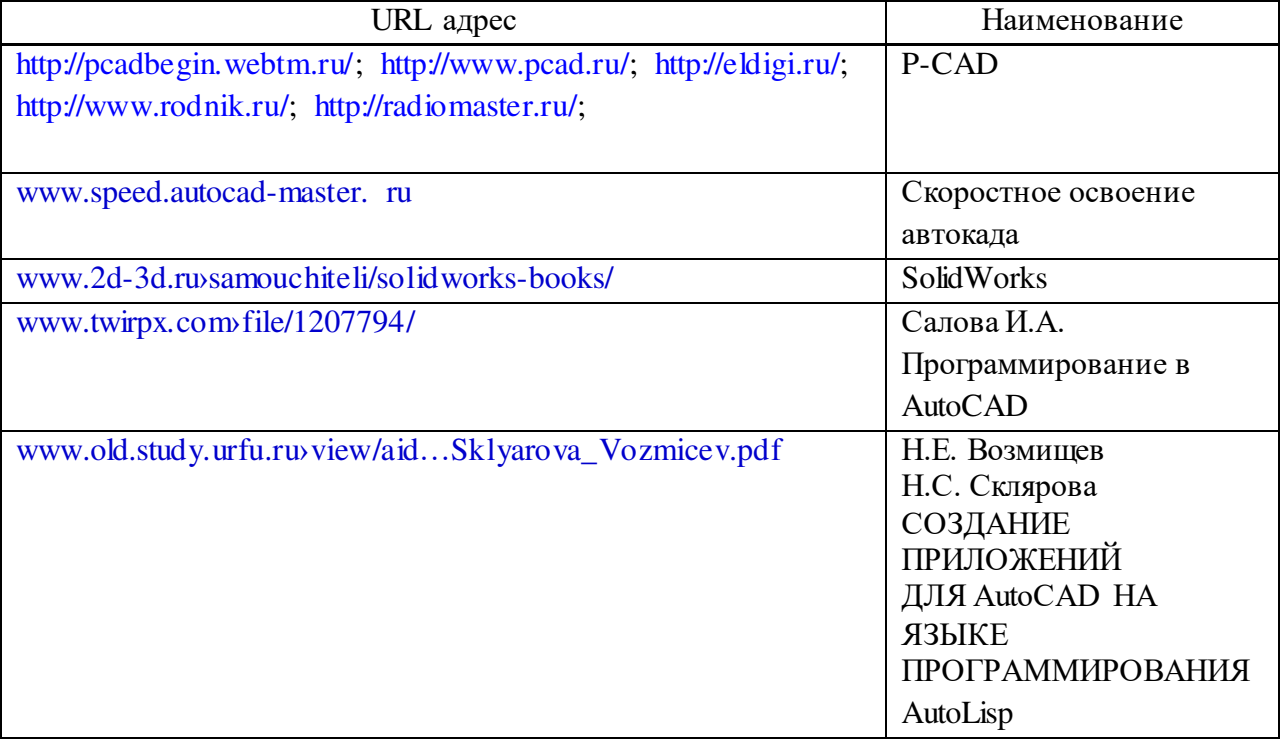

# 8. Перечень информационных технологий

8.1. Перечень программного обеспечения, используемого при осуществлении образовательного процесса по дисциплине.

Перечень используемого программного обеспечения представлен в таблице 10.

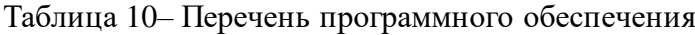

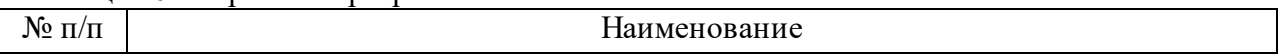

#### Не предусмотрено

8.2. Перечень информационно-справочных систем,используемых при осуществлении образовательного процесса по дисциплине

Перечень используемых информационно-справочных систем представлен в таблице 11.

#### Таблица 11– Перечень информационно-справочных систем

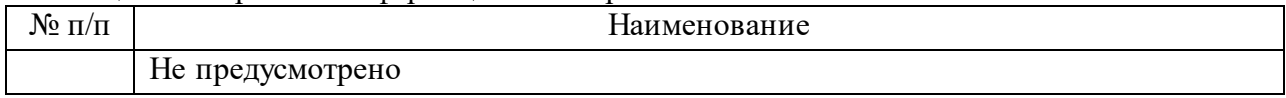

# 9. Материально-техническая база<br>о-технической базы, необходимой

Состав материально-технической базы, необходимой для осуществления образовательного процесса по дисциплине, представлен в таблице12.

#### Таблица 12 – Состав материально-технической базы

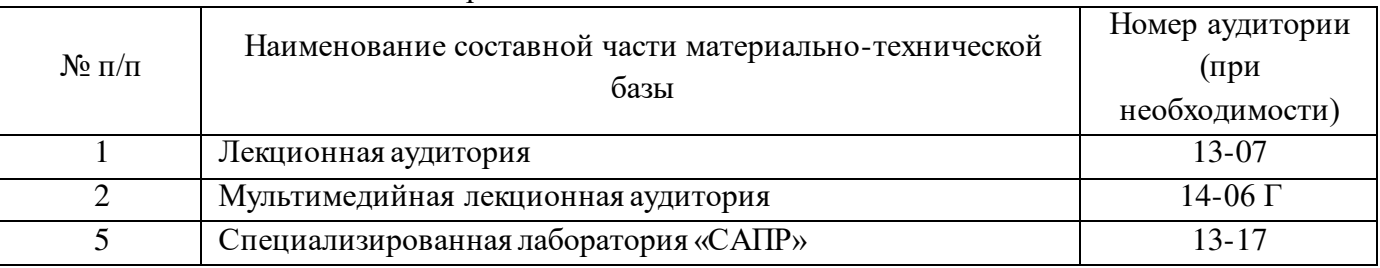

#### 10. Оценочные средства для проведения промежуточной аттестации

10.1. Состав оценочных средствдля проведения промежуточной аттестации обучающихся по дисциплине приведен в таблице 13.

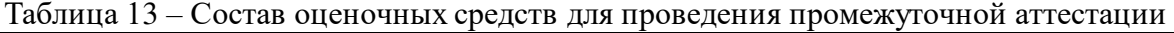

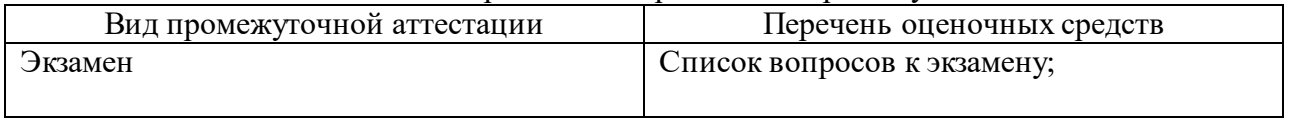

10.2. В качестве критериев оценки уровня сформированности (освоения) компетенций обучающимися применяется 5-балльная шкала оценки сформированности компетенций, которая приведена в таблице 14. В течение семестра может использоваться 100-балльная шкала модульно-рейтинговой системы Университета, правила использования которой, установлены соответствующим локальным нормативным актом ГУАП.

Таблица 14 –Критерии оценки уровня сформированности компетенций

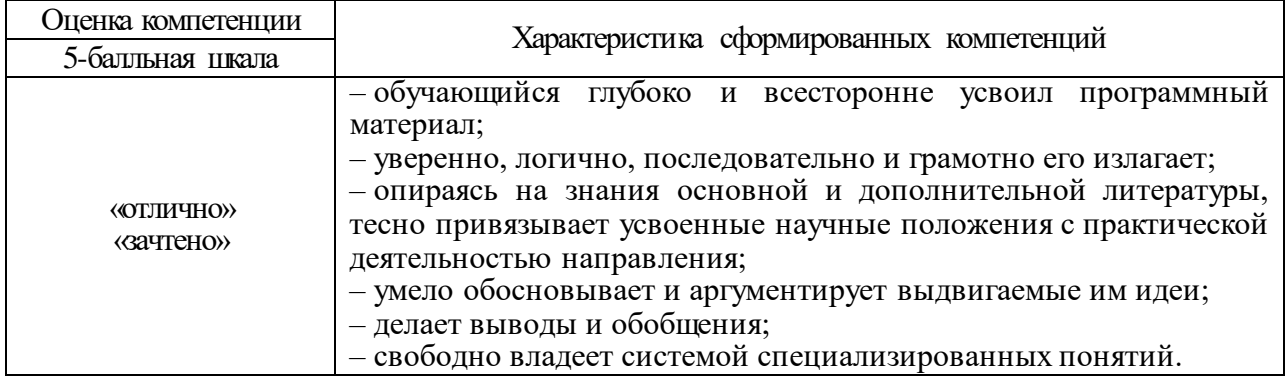

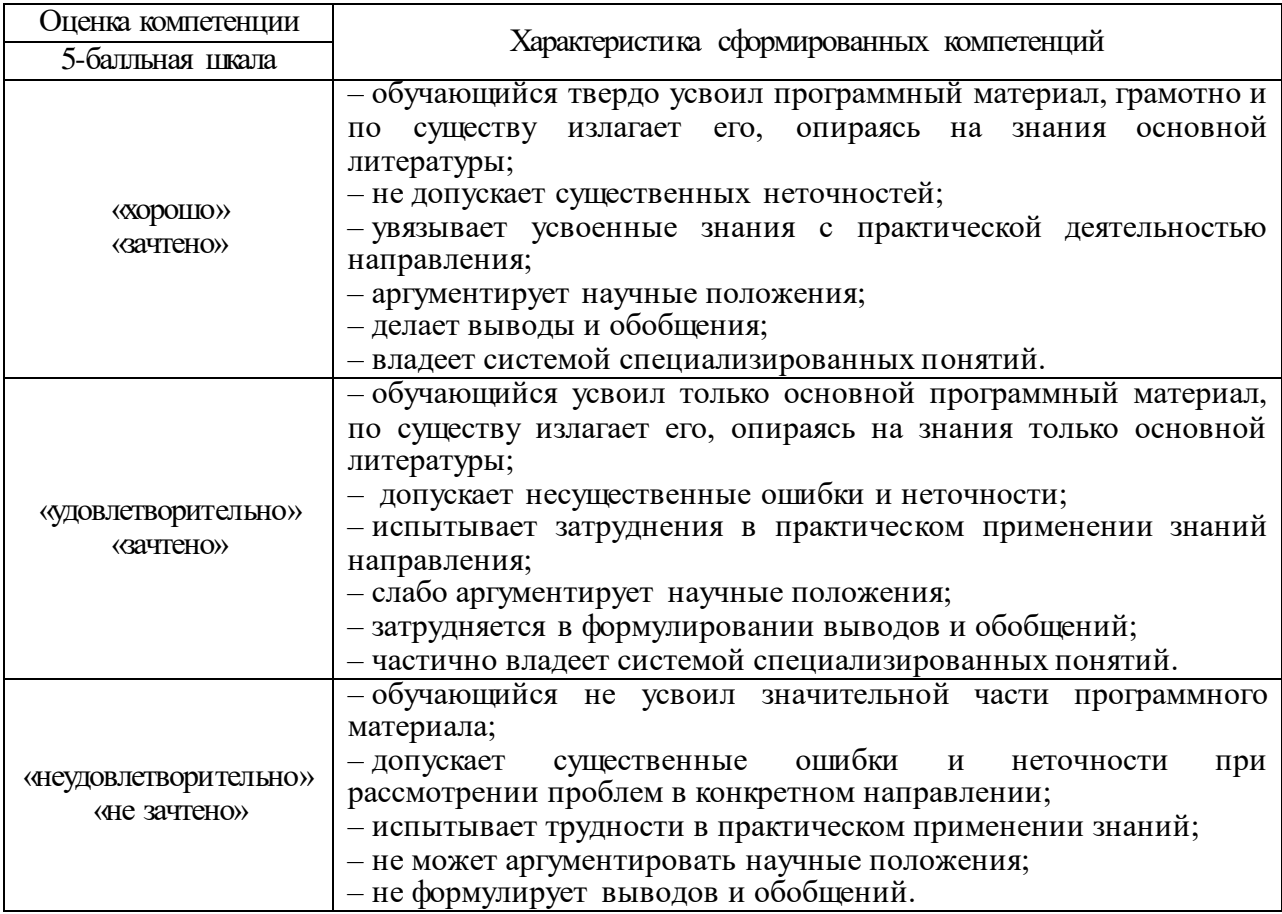

10.3. Типовые контрольные задания или иные материалы.

Вопросы (задачи) для экзамена представлены в таблице 15.

Таблица 15 – Вопросы (задачи) для экзамена

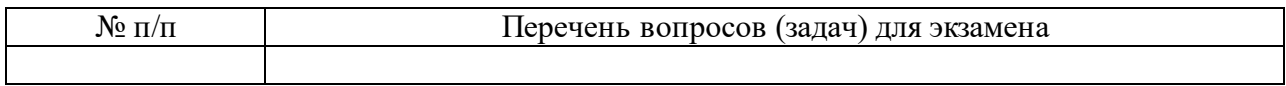

Вопросы (задачи) для зачета / дифф. зачета представлены в таблице 16.

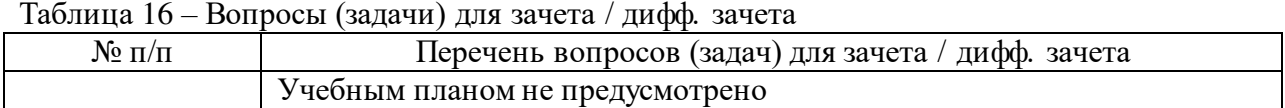

Перечень тем для курсового проектирования/выполнения курсовой работы представлены в таблице 17.

Таблица 17 – Перечень тем для курсового проектирования/выполнения курсовой работы

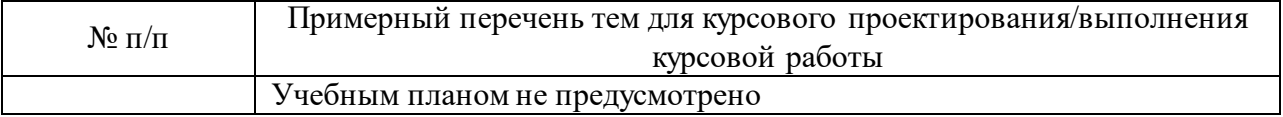

Вопросы для проведения промежуточной аттестации в виде тестирования представлены в таблице 18.

Таблица 18 – Примерный перечень вопросов для тестов

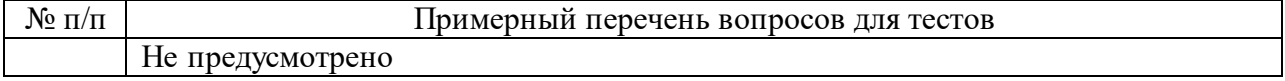

Перечень тем контрольных работ по дисциплине обучающихся заочной формы обучения, представлены в таблице 19.

Таблица 19 – Перечень контрольных работ

| $\Pi/\Pi$<br>NO |                                           | pabot<br>льных<br>าเ<br>чень<br>NV. |
|-----------------|-------------------------------------------|-------------------------------------|
|                 | смотрено<br>нΔ<br>не пред<br>$\mathbf{v}$ |                                     |
|                 |                                           |                                     |

10.4. Методические материалы, определяющие процедуры оценивания индикаторов, характеризующих этапы формирования компетенций, содержатся в локальных нормативных актах ГУАП, регламентирующих порядок и процедуру проведения текущего контроля успеваемости и промежуточной аттестации обучающихся ГУАП.

# Лист внесения изменений в рабочую программу дисциплины

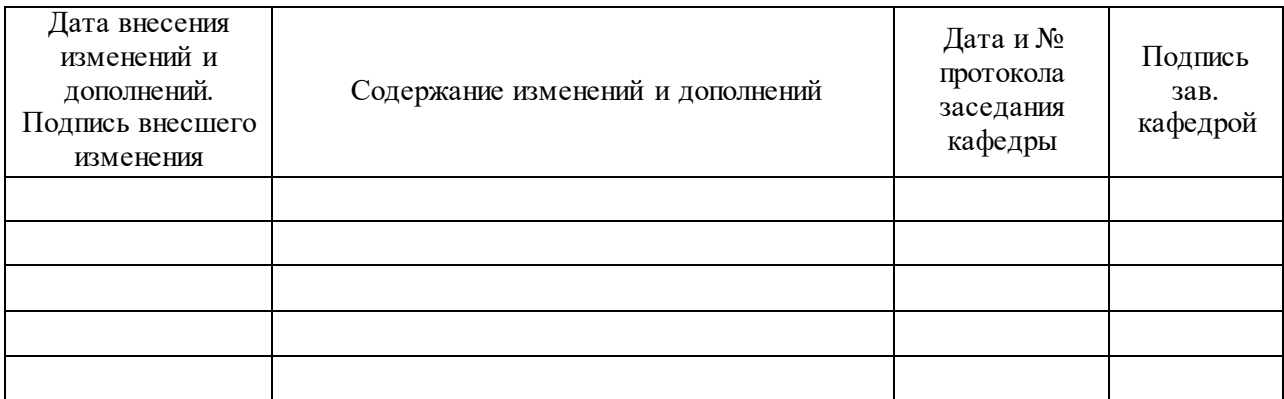